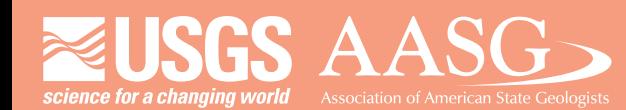

## **DIGITAL MAPPING TECHNIQUES 2016**

**DMT 2016**

**The following was presented at DMT '16 (May 22-25, 2016 - Florida Geological Survey, Tallahassee, FL)**

 **The contents of this document are provisional**

**See Presentations and Proceedings from the DMT Meetings (1997-2016)**

**http://ngmdb.usgs.gov/info/dmt/** 

#### **Managing a Potentiometric Surface Mapping Program**

By James Cichon 3000 Commonwealth Blvd. Tallahassee, FL 32303 Telephone: (850) 617-0335 email: james.cichon@dep.state.fl.us

The Florida statewide potentiometric surface mapping program was reestablished in 2013 in cooperation with Florida's five water management districts (WMD) to map the upper Floridan aquifer (UFA) semiannually in May and September. Water-level data is submitted by numerous agencies with the majority coming from the WMD. Collaboration with WMD staff is critical due to the expertise they provide in data assurance and technical review of potentiometric surface contour lines. The well network currently comprises over 1,400 wells with approximately 1,100 used in each surface creation.

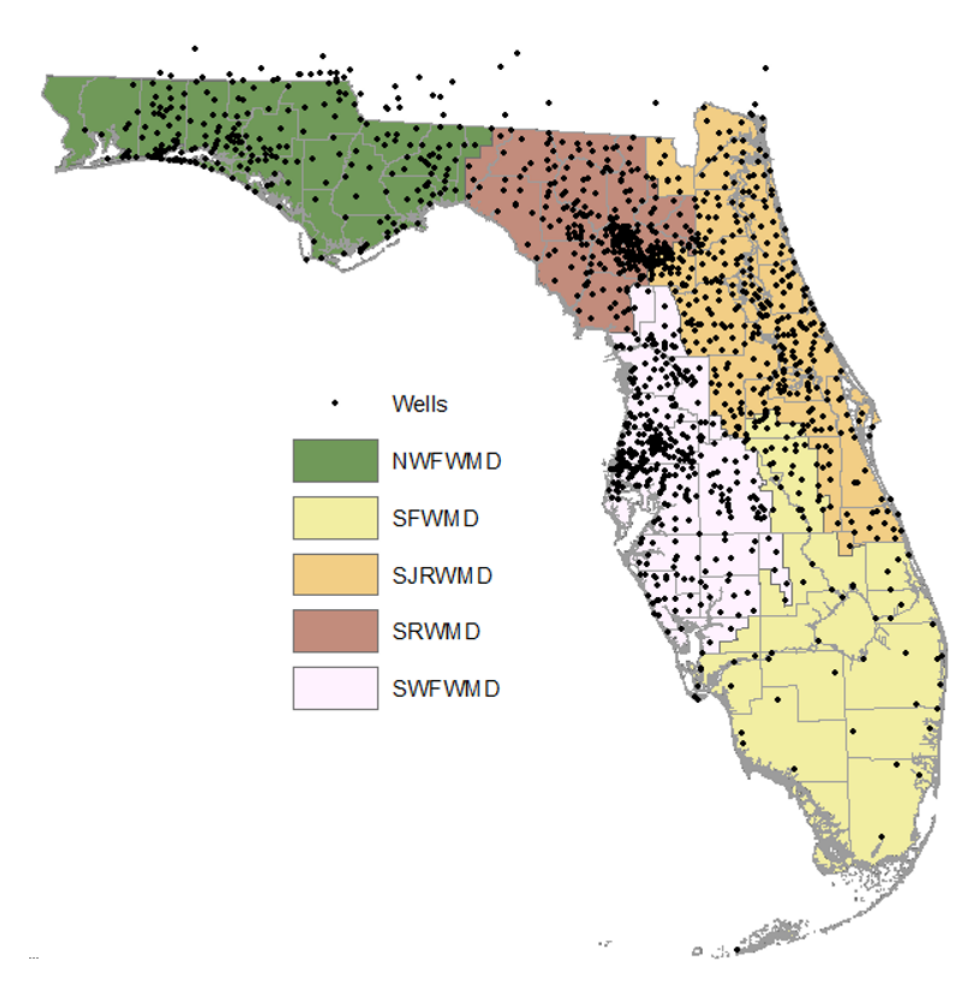

Large amounts of data require that data be organized as efficiently as possible. This begins with setting up a data structure that minimizes input error while concisely managing a "tidy" database. Data from eight sources is converted into the same format and then imported into the database. Summary statistics are run to check for any errors in the data and are corrected prior to any analysis.

Data is stored in an ArcGIS file geodatabase consisting of feature classes for the well network and contour lines of the potentiometric surfaces developed for the UFA. Water-level and water-quality tables are included in the geodatabase providing information about each well during a specified date. Finally, a relationship class is established to link the many water-level measurements to the appropriate well.

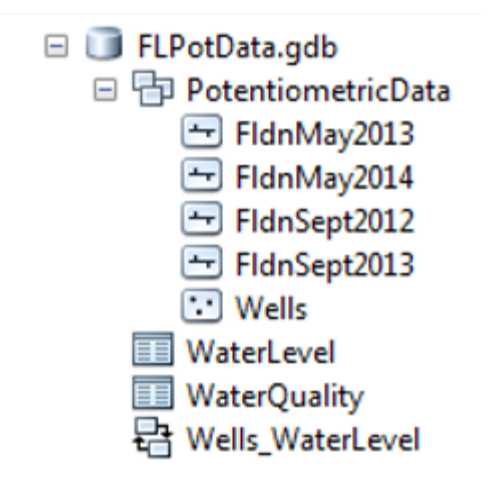

Creating the potentiometric surface contour lines is a two-step process. First, an automated process using kriging is used to make a raster surface of the water-level data. This process is saved and documented in an ArcGIS Toolbox.

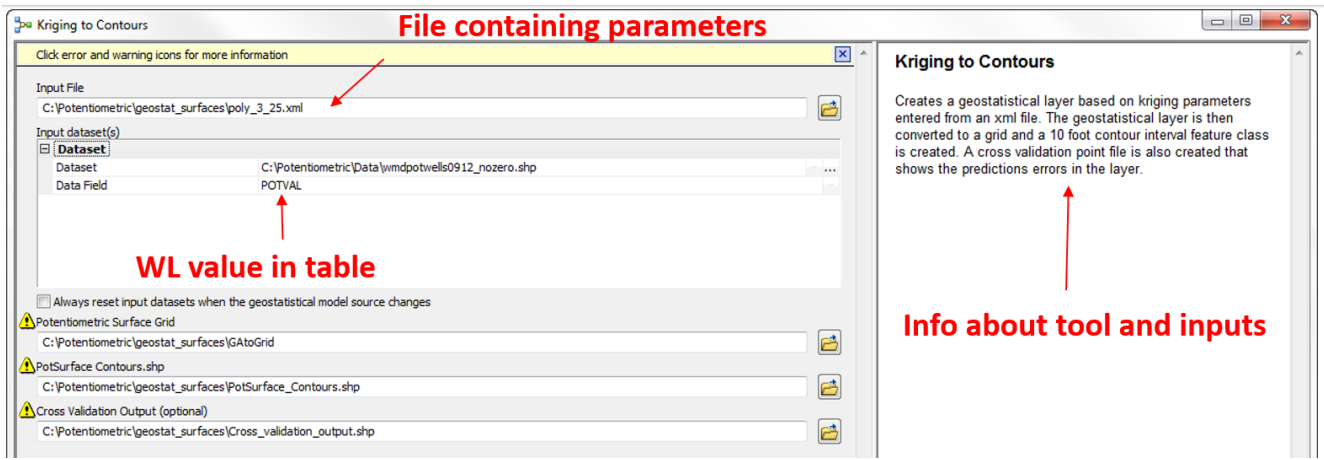

An error report is included to help identify overall error and trouble spots in the raster surface. This report can aid in identifying locations where additional wells can improve the interpolated surface.

Next the raster surface is refined using post editing rules to create the final contour lines:

- Rivers intersecting the UFA follow the rule of V's.
- Potentiometric surface contour line values do not exceed the topographic digital elevation model (DEM) in unconfined areas.
- Potentiometric surface contour lines do not violate valid measured water-level data.

Data is shared as an interactive ArcGIS Online map or by downloading the entire geodatabase.

FDEP ArcGIS Online projects

http://fdep.maps.arcgis.com/home/

FDEP Geospatial Open Data Portal

http://geodata.dep.state.fl.us/

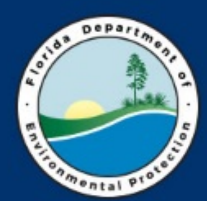

**Florida Department of Environmental Protection Florida Geological Survey** 

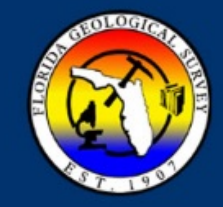

# **Managing a Potentiometric Surface Mapping Program**

**James Cichon - Hydrogeologist** 

**May 24, 2016** 

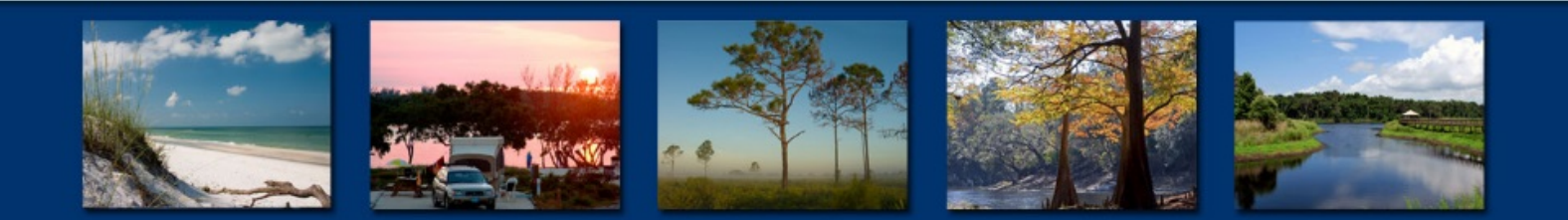

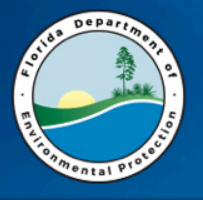

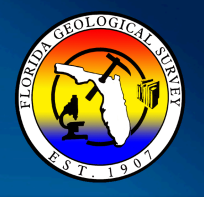

#### **Statewide potentiometric surface mapping of the upper Floridan aquifer (UFA)**

- Reestablished in 2013 in cooperation with Florida's five water management districts (WMDs)
- WMDs provide:
	- Water level data\*  $-$  last two weeks of May and September
	- Product review
- FGS/FDEP provide:
	- Generation of statewide potentiometric surface (contours, raster)
	- Final products shared as a geodatabase, pdf and ArcGIS online map
- \*Additional water level providers are Geological Survey of Alabama, Alachua County and the USGS

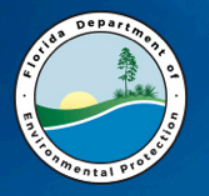

### **Water Level Data**

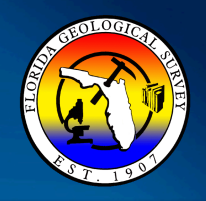

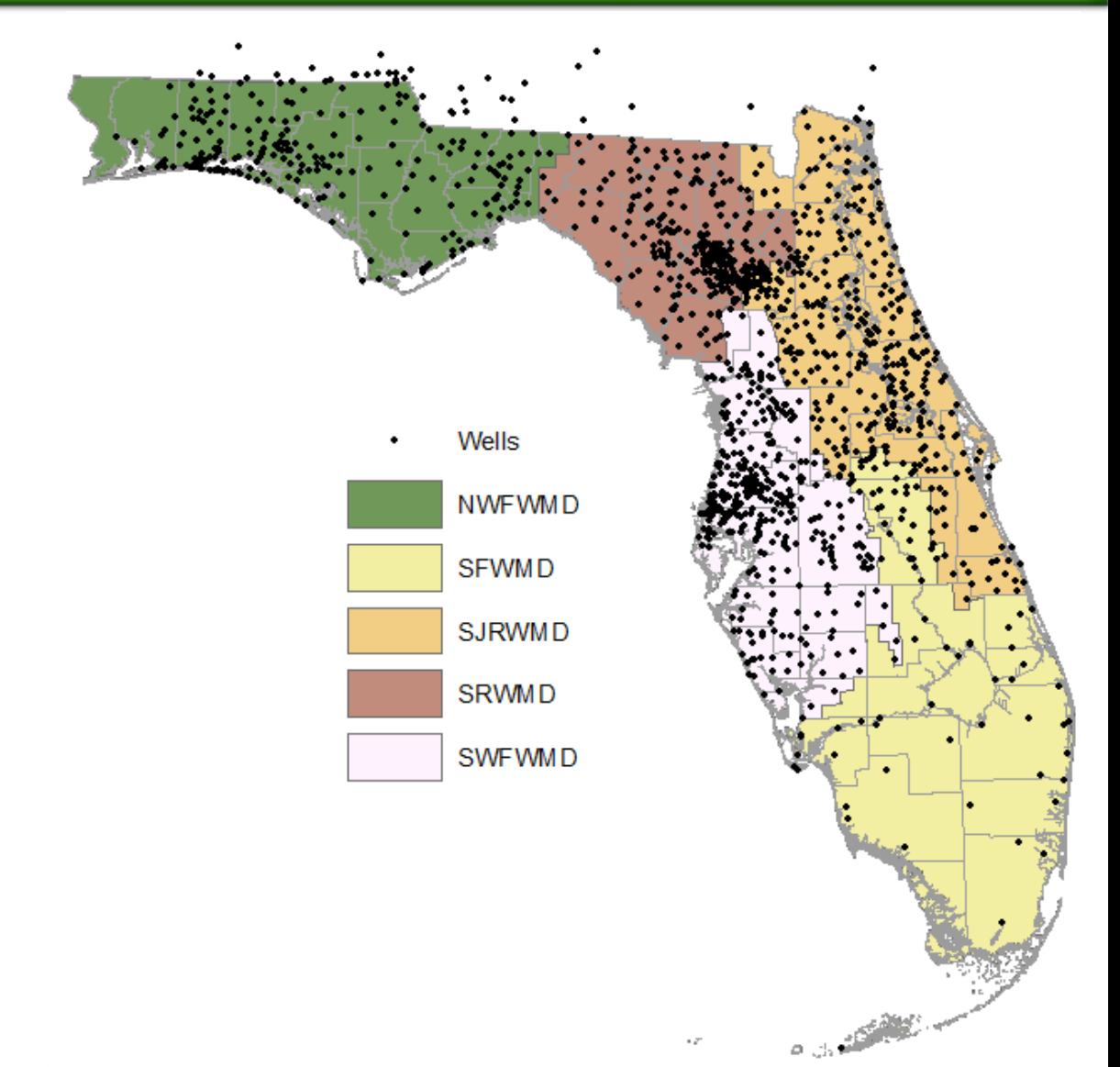

Florida's five water management districts: 

Currently 1,411 wells in network

1,192 WMDs 175 Alachua County 17 Geological Survey of Alabama 27 USGS 

Approximately 80% of wells have daily water level readings

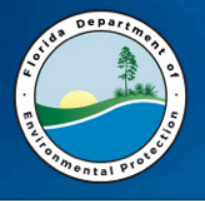

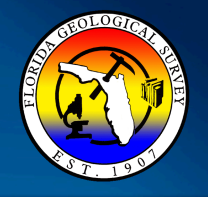

- Develop Statewide potentiometric surface maps for the months of May and September
- Manage and **share** a geodatabase of wells, water level data and contour lines for agency/public use
- Develop raster surfaces from wells and contour lines
- Collect, compile and digitize (GIS format) historic potentiometric surface maps

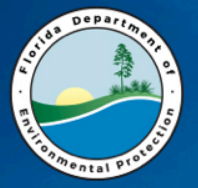

#### **Geodatabase Schema**

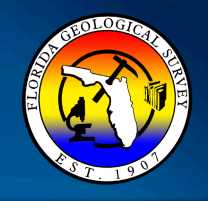

- □ FLPotData.gdb □ 中 PotentiometricData FidnMay2013 FidnMay2014 FidnSept2012 FidnSept2013  $\Box$  Wells **III** WaterLevel WaterQuality 号 Wells\_WaterLevel
- Wells and water level linked through relationship class. There are currently 1,411 wells and 9,119 averaged WL readings
- Domains to restrict data entry
- Contour lines symbolized using cartographic representation.
	- □ Ø FldnMay2014
		- Representation: FldnMay2014\_Rep
		- $-$  Rule 1
		- Law Rule 2
		- m Rule 3
- Metadata included

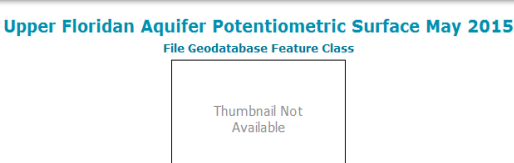

Tags potentiometric surface, water level, water level elevation, pot map, Floridan aquifer

#### Summary

To provide contour lines of the potentiometric surface of the upper Floridan aquifer (UFA) for May 2015.

#### **Description**

Contour lines are created for the potentiometric surface of the upper Floridan aquifer from water level data submitted by the water management districts. Water level measurements were obtained from 1,157 wells collected during May 1 - June 5, 2015. The majority of measurements occurred during the last two weeks of May. In the NWFWMD 12 wells were measured between May 1 and May14, and 4 wells were measured between June 2 and June 5, In SRWMD, 20 wells were measured between May 1 and May 14. In SFWMD one well was measured on June 2. The points associated with the water level data are added to Geostatistical Analyst and ordinary kriging is used to interpolate water level elevation between the points. The Geostatistical Analyst layer is then converted to a grid (using GA Layer to grid tool) and then contour lines (using the Contour tool). Post editing is done to smooth the lines and fix areas that are hydrologically incorrect. The rules established for post editing are: 1) rivers intersecting the UFA follow the rule of V's; 2) potentiometric surface contour line values don't exceed the topographic digital elevation model (DEM) in unconfined areas; and 3) potentiometric surface contour lines don't violate valid measured water level data. Errors are usually located where potentiometric highs are adjacent to potentiometric lows (areas where the gradient is high). Expert knowledge or additional information is used to correct the contour lines in these areas. Some additional data may be river stage values in rivers that intersect the Floridan aquifer or land elevation in unconfined areas. The potentiometric surface is a snap shot in time and is only meant to describe water level elevation based on existing data for the time period measured. The contour interval for the statewide map is 10 feet and is not meant to supersede regional (water management district) or local (city) scale potentiometric surface maps.

FGS - James Cichon, Frank Rupert, Tom Greenhalgh, SFWMD - Anne Dodd, Emily Richardson, Linda Lindstrom, SRWMD - Tom Mirti, SWFWMD - Dave DeWitt, Granville Kinsman, Margit Crowell, Roberta Starks, Steve DeSmith. SJRWMD - Don Boniol. NWFWMD - James Sullivan, Tony Countryman. FDEP - Rick Copeland. Alachua County - Robin Halbourg, James Hatchitt . Geological Survey of Alabama -Amye Hinson.

#### **Use limitation**

This geologic data was developed by the Florida Department of Environmental Protection (FDEP) - Florida Geological Survey (FGS) to carry out agency responsibilities related to management, protection, and development of Florida's natural resources. Although efforts have been made to make the information accurate and useful, the FDEP/FGS assumes no responsibility for errors in the information and does not guarantee that the data are free from errors or inaccuracies. Similarly FDEP/FGS assumes no responsibility for the consequences of inappropriate uses or interpretations of the data. As such, these digital data are distributed on "as is" basis and the user assumes all risk as to their quality, the results obtained from their use, and the performance of the data. FDEP/FGS bears no responsibility to inform users of any subsequent changes made to this data. Anyone using this data is advised that precision implied by the data may far exceed actual precision. Comments on this data are invited and FDEP/FGS would appreciate that documented errors be brought to staff attention. The development of these data sets represents a major investment of staff time and effort. As a professional responsibility, we expect that the FDEP/FGS will receive proper credit when you utilize these data sets. Further, since part of this data was developed and collected with U.S. Government or State of Florida funding, no proprietary rights may be attached to it in whole or in part, nor may it be sold to the U.S. Government or the Florida State Government as part of any procurement of products or services

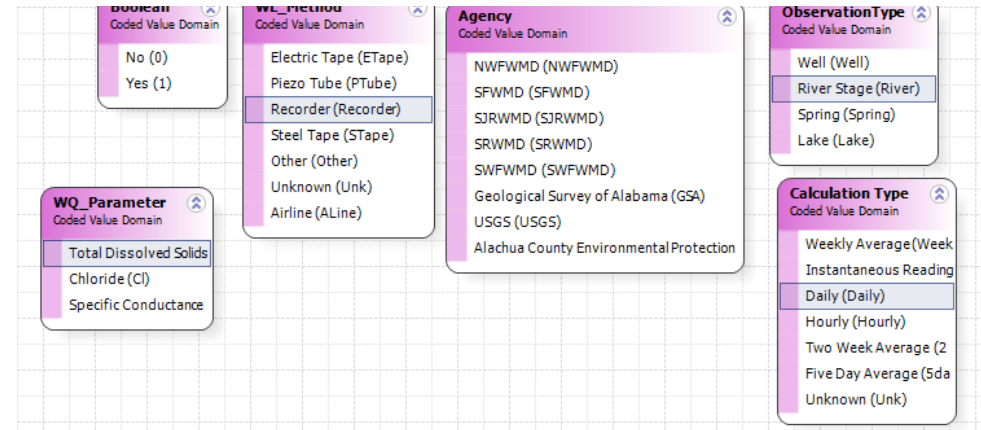

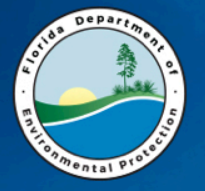

## **Data Hygiene**

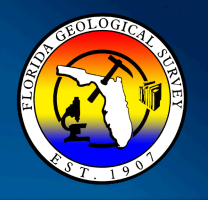

#### Put a process in place to manage your data – **Don't create digital litter**

**Onwfwmd** fl File Geodatabase Feature Class USGS data  $-$  R script to **III** Temp File Geodatabase Table download and export WL WaterLevel File Geodatabase Table data to csy file . The set working of the total control of the top of the top of the top of the top of the top of the top of the *Agent***ician Contractor** Contractor Contractor Contractor Contractor Contractor Contractor Contractor Contractor Contractor Contractor Contractor Contractor Contractor Contractor Contractor Contractor Contractor Contracto and the change of the change of the change of the change of the change of the change of the change of the change of the change of the change of the change of the change of the change of the change of the change of the chan • dataRetrieval installation of the state of the state of the state of the state of the state of the state of the state of the state of the state of the state of the state of the state of the state of the state of the state of the state o  $\frac{1}{\sqrt{2}}$ http://usgs-r.github.io/ dataRetrieval/#1 well also in the additional NWISD and NWISD and NWISD and NWISD and NWISD and NWISD and NWISD and NWISD and NWISD and NWISD and NWISD and NWISD and NWISD and NWISD and NWISD and NWISD and NWISD and NWISD and NWISD and NWIS "304712084395801", "304756081311101", "304942082213801", "304949083165301", Load WL data into GDB using "305356084534601", "310427084591101", the simple data loader and "305235084125101", "304806084404101",  $30573673678$ undata attributa fialds  $\frac{1}{2}$  section  $\frac{1}{2}$  . write.c $||$  sept $Z$  ,  $\overline{Z}$  ,  $Z$  ,  $Z$  ,  $Z$  ,  $Z$  ,  $Z$  ,  $Z$  ,  $Z$  ,  $Z$  ,  $Z$  ,  $Z$  ,  $Z$  ,  $Z$  ,  $Z$  ,  $Z$  ,  $Z$  ,  $Z$  ,  $Z$  ,  $Z$  ,  $Z$  ,  $Z$  ,  $Z$  ,  $Z$  ,  $Z$  ,  $Z$  ,  $Z$  ,  $Z$  ,  $Z$  ,  $Z$  ,  $Z$  ,  $Z$  ,  $Z$  ,  $Z$ Summarize WL data by min, Source: Seth Bassett Skip this screen in the future max, avg, SD and variance < Back  $Next$ Cancel Check for new wells

**7/6/16 6** 

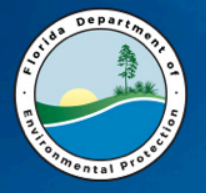

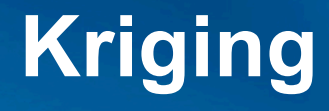

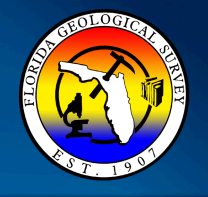

#### What is kriging?

Kriging – interpolation technique that uses distance and spatial arrangement of points to predict a value where one does not exist.

Kriging will also predict a value at the well point. This is how we get the error value from the interpolation process.

The benefit of kriging is generation of an error report and it's a good interpolator where data is sparse.

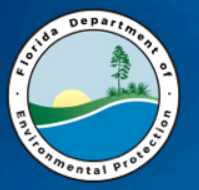

## **Potentiometric Surface Tool**

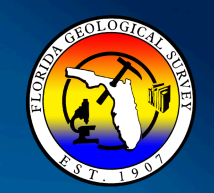

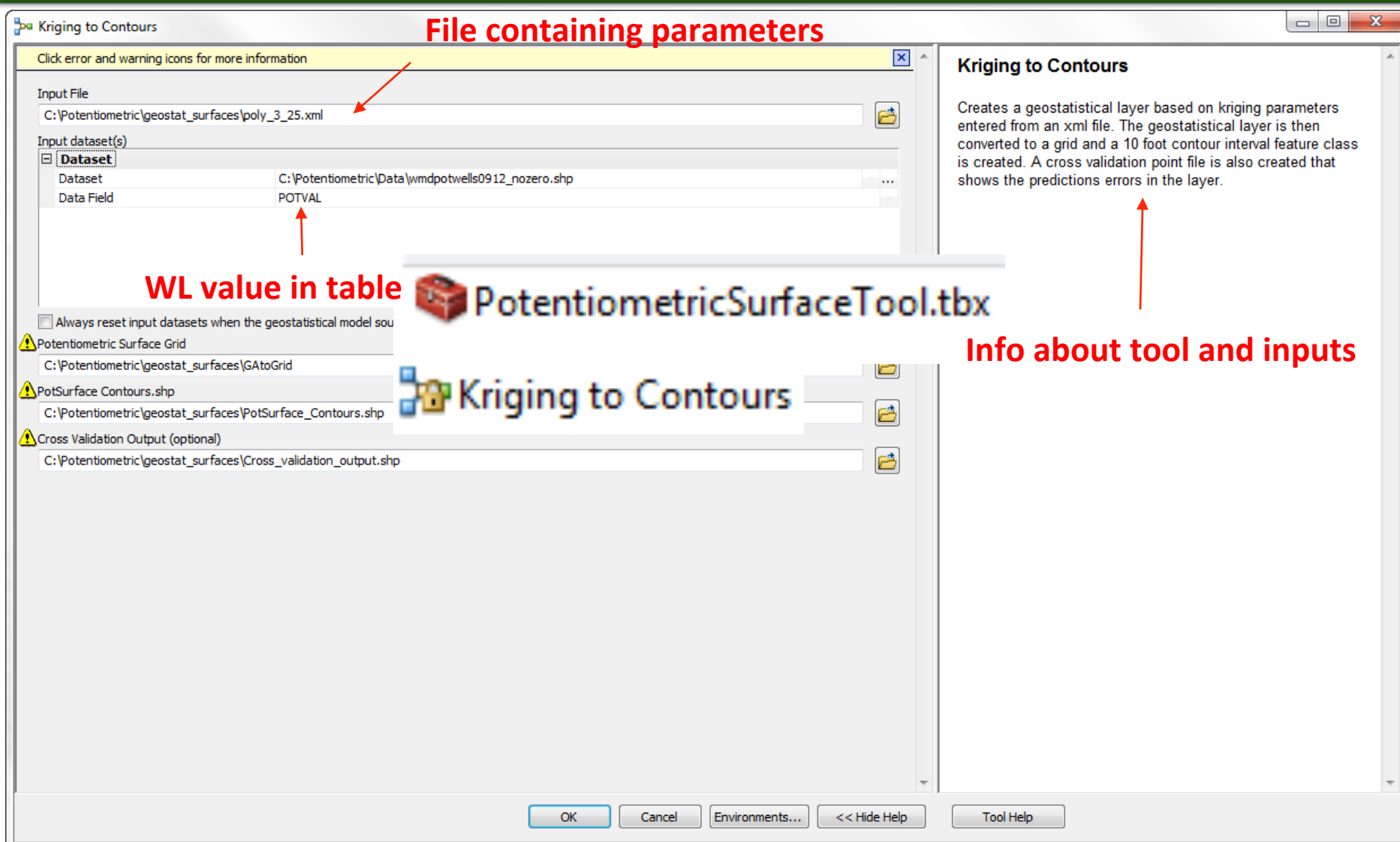

## **Kriging to Contours**

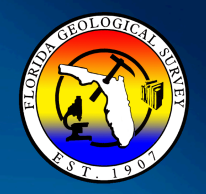

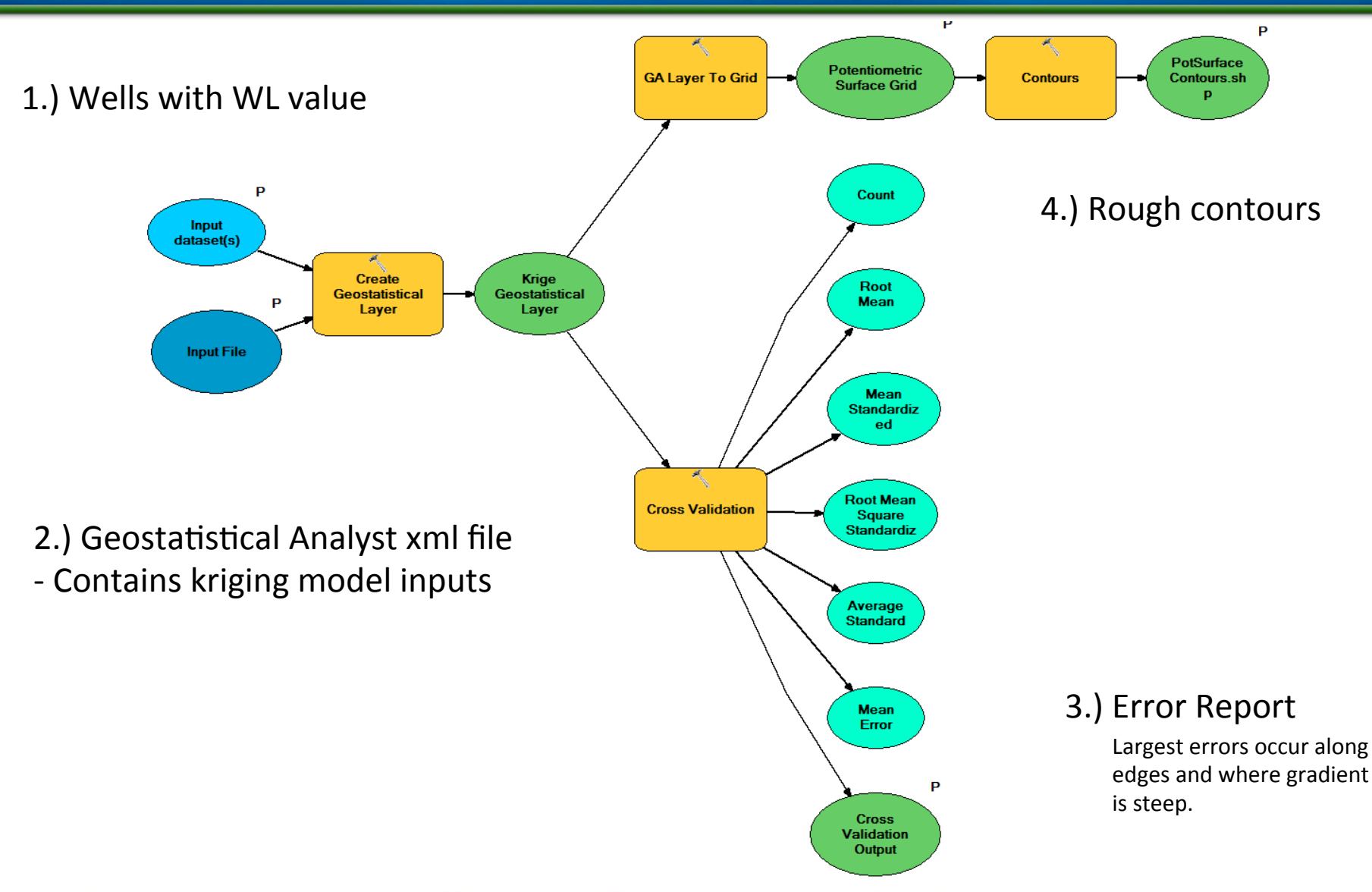

Depart

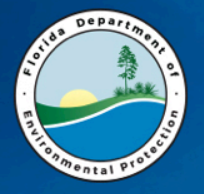

### **GA Layer to Grid**

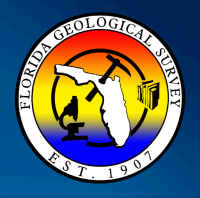

**Geostatistical Analyst layer created from points used in the kriging** process is converted to permanent **grid.** 

- Automation provides a nice starting point for potentiometric surface
- Surface needs manual refinement

May 2013 Upper Floridan Potentiometric Surface

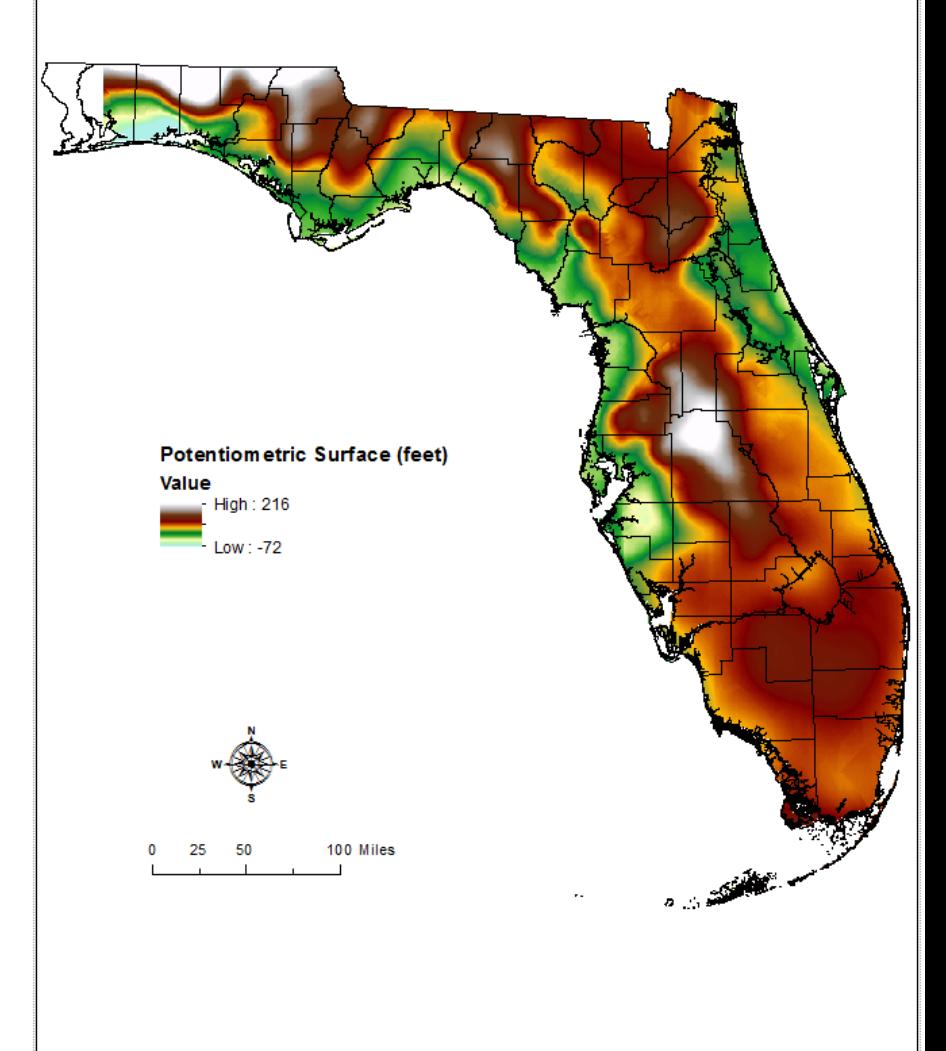

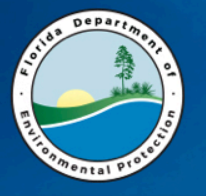

### **Error Report**

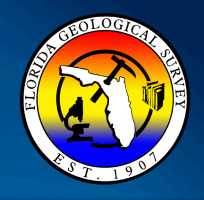

Error report  $-$  shows difference between measured and predicted water level values.

Will be used to analyze surface creation results to improve model or **locations for new wells.** 

#### **September 2012**

- 73% of predicted water level values are within 5 feet of measured value.

- 89% of predicted water level values are within 10 feet of measured values.

- Greatest errors occur where gradient changes rapidly and along edges of State.

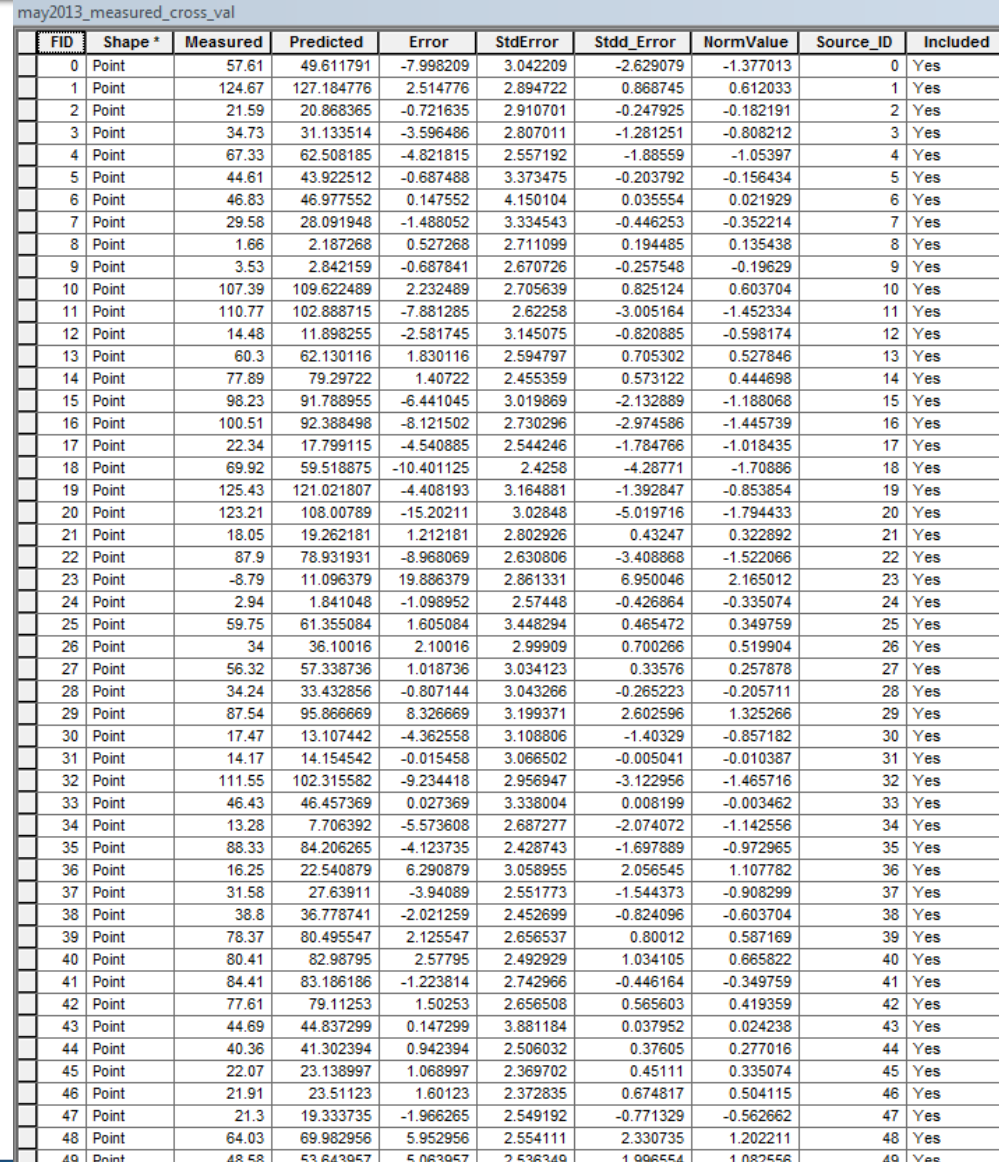

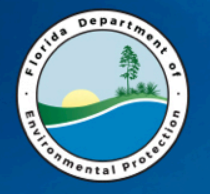

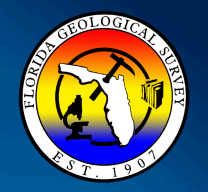

- Rivers intersecting the UFA follow the rule of  $V's$
- Potentiometric surface contour line values do not exceed the topographic digital elevation model (DEM) in unconfined areas
- Potentiometric surface contour lines do not violate valid measured water level data

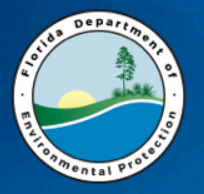

## **May 2013 Contours**

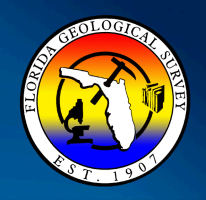

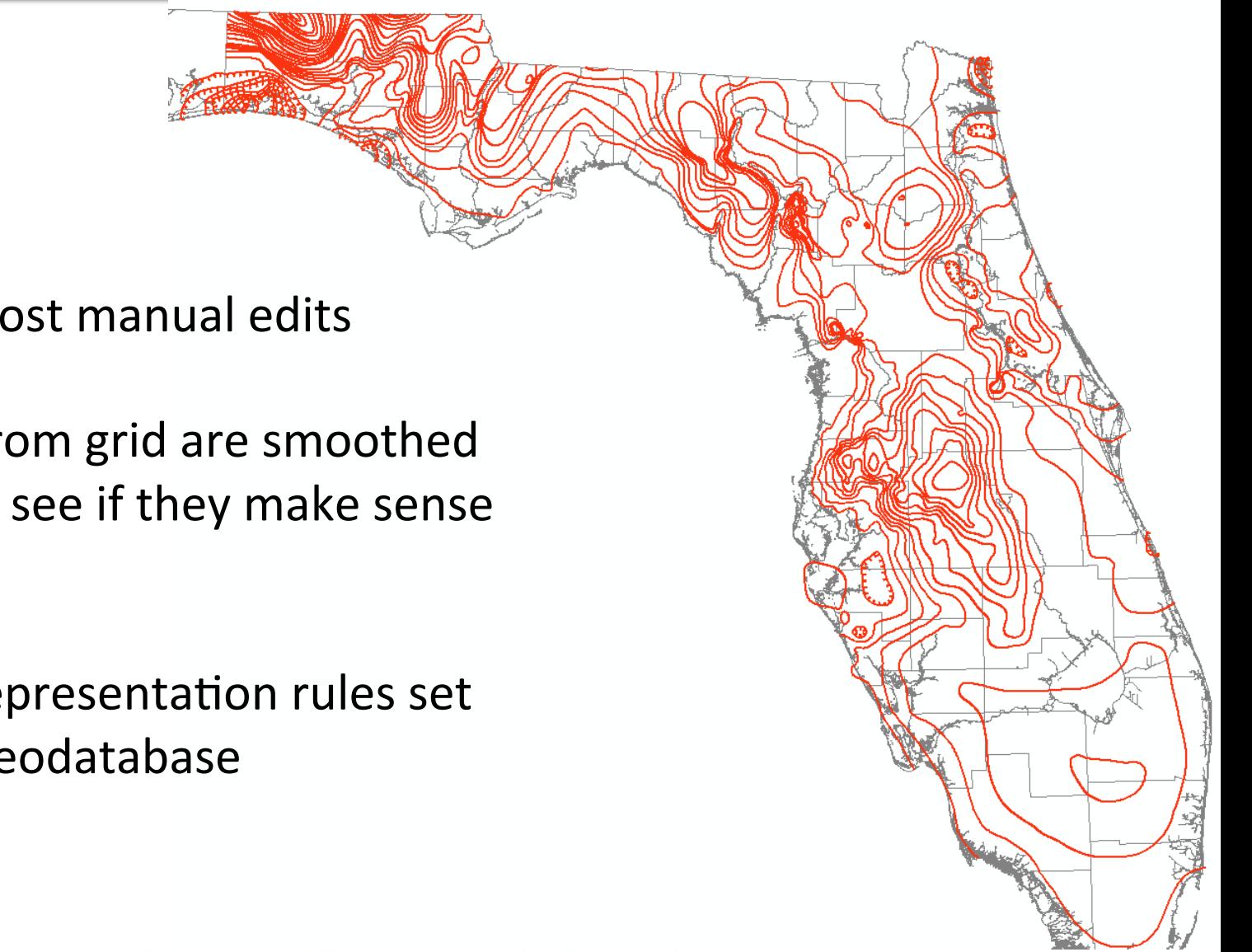

Contour lines post manual edits

Lines created from grid are smoothed and checked to see if they make sense with WL data

Cartographic representation rules set and stored in geodatabase

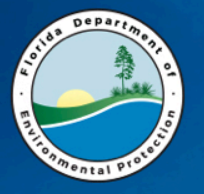

### **Final Raster Surface**

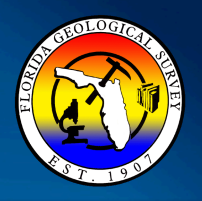

**May 2014 pot map raster** 

Data sources:

- May 2014 edited contour lines.
- May 2014 well water level values.
- Estimated zero contour placed near shoreline (Wakulla to Pinellas counties, Volusia County).
- Estimated river values along Suwannee River.

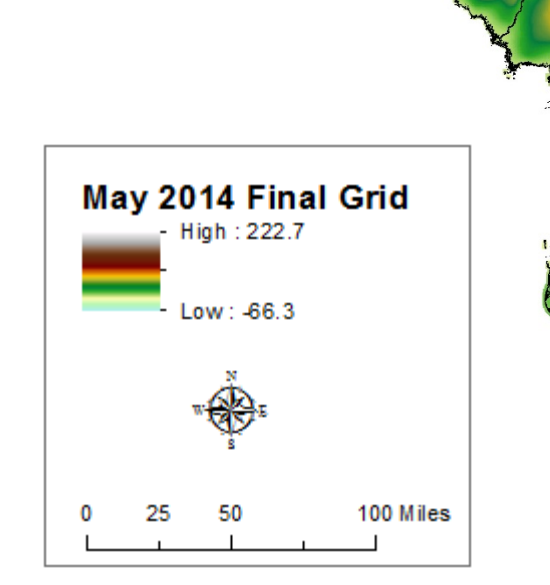

Topo to Raster tool to create 500  $m<sup>2</sup>$ Raster. 

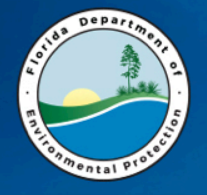

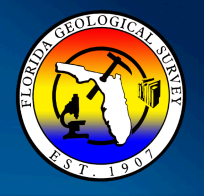

FDEP ArcGIS Online projects

http://fdep.maps.arcgis.com/home/

FDEP Geospatial Open Data Portal

http://geodata.dep.state.fl.us/

FDEP GeoData Directory

http://www.dep.state.fl.us/gis/datadir.htm

Shiny App coming soon...

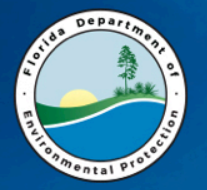

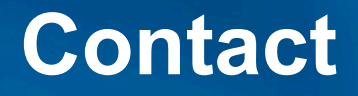

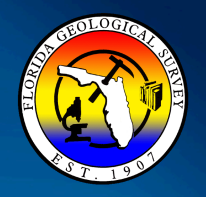

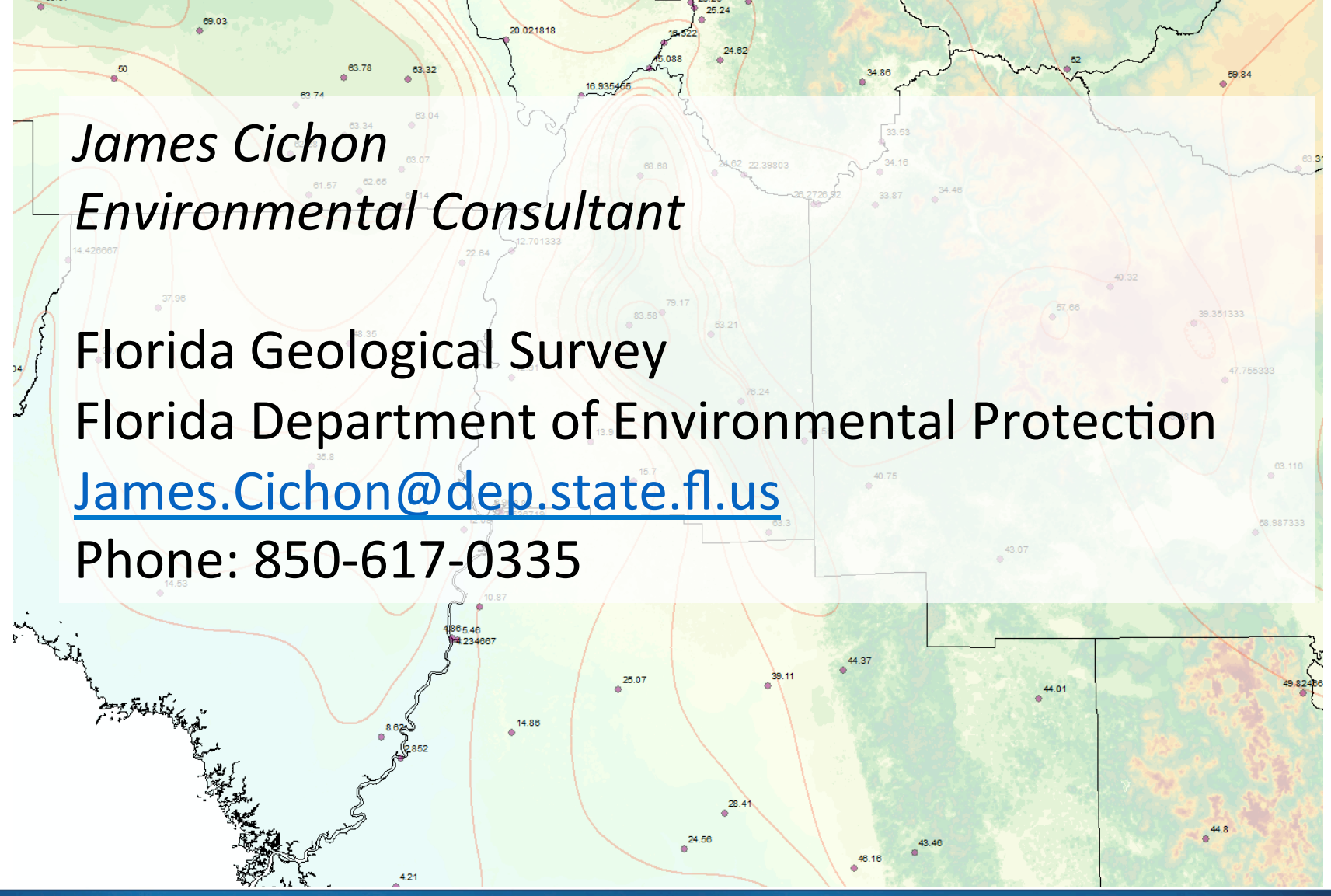

**7/6/16 16**